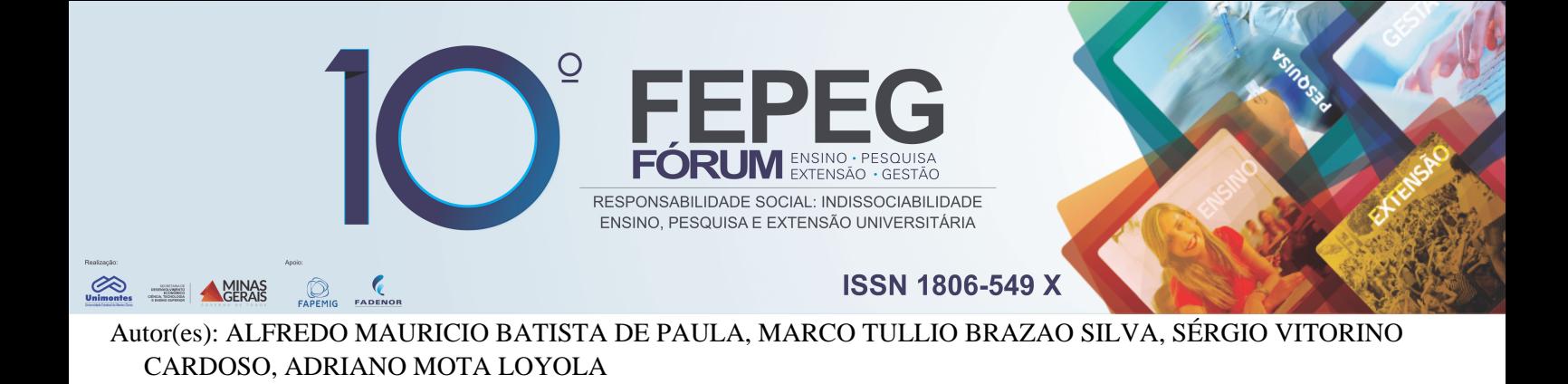

# **Laboratório Digital de Patologia Bucal e Histologia Especial da Unimontes: implementação da proposta**

## **Resumo**

O objetivo deste trabalho é demonstrar a criação e implementação do "Laboratório Digital de Patologia Bucal e Histologia Especial da Unimontes", demonstrando sua potencialidade e viabilidade. As ferramentas digitais para construção dessa proposta foram angariadas por meio de parceria com instituição externa e seu uso não demandou nenhum gasto inicial à instituição, mostrando ser uma alternativa viável e promissora para enriquecimento de aulas práticas microscopia. Como resultados demonstra-se sua implantação em aulas práticas da disciplina de Patologia Especial do curso de Odontologia.

**Palavras-chave:** ferramentas digitais; microscopia; lâminas digitais.

## **Introdução**

 Há um grupo de disciplinas básicas nos cursos de ciências da saúde que demandam de aulas práticas para visualização de lâminas em microscopia de luz. Esse é o caso de disciplinas das disciplinas de Histologia Especial e da Patologia Especial do curso de Odontologia. A necessidade de microscópios de luz para os estudantes exige a disponibilização de verbas constantes devido à necessidade de manutenção dos mesmos, além de confecção de lâminas para reposição, manutenção e atualização dos acervos, representando assim um desafio para os docentes que dependem dessa estrutura para a prática do ensino de qualidade dessas disciplinas, principalmente tratando-se de Universidades Públicas. Desta forma, propôs-se no presente projeto de extensão a construção de um laboratório digital, composto por um grupo de ferramentas digitais interativas a serem geridas pelos docentes responsáveis por estas aulas práticas.

#### **Material e métodos**

 Lâminas contendo tecidos importantes para estudo nas disciplinas de Histologia Especial e Patologia Especial tem sido selecionadas desde a iniciação do projeto, em junho de 2016 (CEPEx 75/2016), para a criação do acervo digital de lâminas digitais<sup>1</sup>. Tais lâminas são criadas a partir do escaneamento das mesmas em um equipamento chamado Aperio® Scanscope, adquirido por pesquisadores da Universidade Federal de Uberlândia que possibilitaram nosso acesso como cooperação interinstitucional em ação de Extensão Universitária. As lâminas são visualizadas em computador convencional (que será então definido como "microscópio digital") por meio do *software* ImageScope. Dessa forma, o laboratório digital funcionará sempre em um laboratório de informática. Atualmente o "Laboratório Digital de Patologia Bucal e Histologia Especial da Unimontes" está sediado e em funcionamento somente no Laboratório Morfofuncional do Centro de Ciências Biológicas e da Saúde da Universidade Estadual de Montes Claros, onde estão ocorrendo as aulas práticas da disciplina "Patologia Especial". Entretanto, a proposta é de ampliar sua dimensão para outros laboratórios de informática e para uso em outras disciplinas básicas, constituindo metas para 2017.

#### **Resultados e discussão**

O uso de recursos digitais para ensino em disciplinas que dependem da microscopia está ganhando ênfase em todo o mundo, principalmente pela longevidade do material obtido para os estudos, que é digital, e pela maior possibilidade de compartilhamento de material e dinamização de seu uso no ensino (HAMILTON; WANG; MCCULLOUGH, 2012). Em uma Universidade de Iowa, as apresentações expositivas e sessões laboratoriais com as tradicionais caixas de lâminas foram substituídas há mais de uma década por fotomicrografias, videodiscos, CD-ROMs, imagens panorâmicas interativas, websites, e, ultimamente, o microscópio virtual – computador dotado de software e arquivos digitais de lâminas digitais que permite observar os cortes histológicos em vários aumentos de modo interativo (HEIDGER et al., 2002). Na escola de Odontologia da University of Texas Health Science Center, a transição para o uso de microscopia digital levou um período de 5 anos. Um dos motivadores descrito pelos autores para aderirem ao uso da microscopia

<sup>&</sup>lt;sup>1</sup> Lâminas digitais são espécimes microscópicos virtuais inteiros que podem ser vistos e analisados pelo monitor de um computador, obtidas por meio do escaneamento de lâminas histológicas de vidro convencionais, ou seja, é a obtenção de uma imagem digital de toda a lâmina de vidro, proporcionada por um equipamento de alta tecnologia.

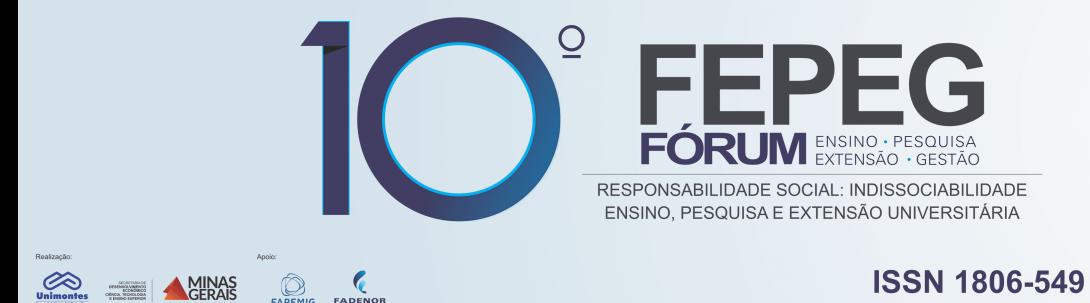

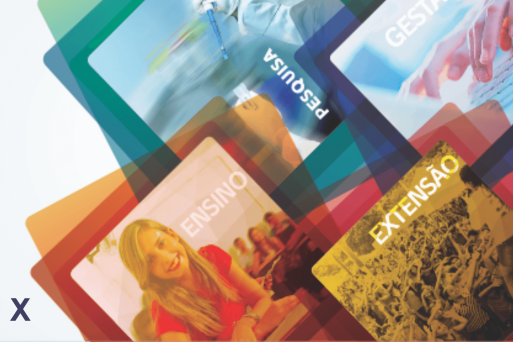

**ISSN 1806-549 X** 

digital relaciona-se à obtenção de lâminas adequadas ao ensino, ou seja, lâminas que mostrem o tecido disposto na lâmina em uma posição que revele características que facilitam a didática do ensino. Isto nem sempre é permitido na microscopia clássica, pois cada lâmina revela um corte diferente, às vezes com dobras e artefatos que prejudicam o ensino. Isto pode ser evitado com a microscopia digital, onde pode-se selecionar a lâmina ideal para o escaneamento. Após introdução do recurso de microscopia digital, os autores aplicaram um questionário aos alunos para avaliarem a nova metodologia. Os resultados foram favoráveis, com muitas respostas que ressaltaram a facilidade de uso do software, de "navegação" pelas lâminas, de registro de imagens importantes no contexto da lâmina, e ainda a maior facilidade de manejo. Observando que os estímulos favoreceram o ensino, os professores decidiram substituir todas as 153 lâminas histológicas utilizadas pelos mesmos por "lâminas digitais" (WEAKER; HERBERT, 2009).

No Brasil, a microscopia digital já é realidade no ensino em algumas universidades, destacando-se seu uso na Patologia Bucal por docentes da Faculdade de Odontologia de Piracicaba da Unicamp. Os autores desenvolveram múltiplos projetos vinculados ao uso da microscopia digital, incluindo um uso crescente para o ensino na graduação (ALMEIDA OP, 2012). A Universidade Newton Paiva foi mais ousada com relação à disciplina de Patologia Bucal, que com a microscopia virtual passou a ser completamente via ensino à distância (ARANTES et al., 2012). A proposta de criação do Laboratório Digital de Patologia Bucal e Histologia Especial da Unimontes tem o intuito de dinamizar o processo de ensino-aprendizagem, reduzir a frequência de reposição de lâminas e manutenção de microscópios, e ainda permitir maior contato dos alunos com os materiais que não puderam ser multiplicados na forma de lâminas de vidro em quantidade suficiente. Seu uso na disciplina de Patologia Especial no curso de Odontologia já é realidade, mostrando-se uma ferramenta de rápida aplicação e que permite o adequado ensino prático de microscopia (Figura 1). A criação do Laboratório Digital de Patologia Bucal e Histologia Especial da Unimontes ainda abrirá perspectivas futuras para criação de outras ferramentas digitais em parcerias com docentes dos outros cursos como o de Ciências Biológicas e o de Medicina. O intuito do projeto é avançar com parcerias e expandir sua capacidade, futuramente criando fóruns de discussão online, plataformas de ensino via telemedicina, parcerias com outras universidades em projetos relacionados ao ensino, pesquisa e extensão, ferramentas digitais de avaliação de conhecimento das aulas práticas, dentre outras. Acredita-se veementemente que este laboratório seja um avanço necessário para dinamização e valorização do aprendizado dessas matérias básicas do curso de Odontologia.

## **Agradecimentos**

 Agradecemos à Universidade Federal de Uberlândia, em especial ao Laboratório Integrado de Biologia e Patologia Oral e sua equipe, pelo amplo apoio à execução do presente projeto possibilitando acesso a infraestrutura e recursos tecnológicos.

# **Referências bibliográficas**

ALMEIDA OP. Criação do Laboratório de Patologia Digital através do uso do escaneador de lâminas histológicas (Aperio® Scanscope CS). Disponível em: <http://media.fapesp.br/bv/uploads/publicacoes/emu\_saude\_79.pdf>. Acesso em 12 de fev. 2016.

ARANTES, D. et al. Patologia Humana Virtual - um desafio. **Revista da ABENO**, v. 12, n. 1, p. 37, 2012.

HAMILTON, P. W.; WANG, Y.; MCCULLOUGH, S. J. Virtual microscopy and digital pathology in training and education. **APMIS : acta pathologica, microbiologica, et immunologica Scandinavica**, v. 120, n. 4, p. 305–15, abr. 2012.

HEIDGER, P. M. et al. Integrated approach to teaching and testing in histology with real and virtual imaging. **The Anatomical record**, v. 269, n. 2, p. 107–12, 15 abr. 2002.

WEAKER, F. J.; HERBERT, D. C. Transition of a dental histology course from light to virtual microscopy. **Journal of dental education**, v. 73, n. 10, p. 1213–21, out. 2009.

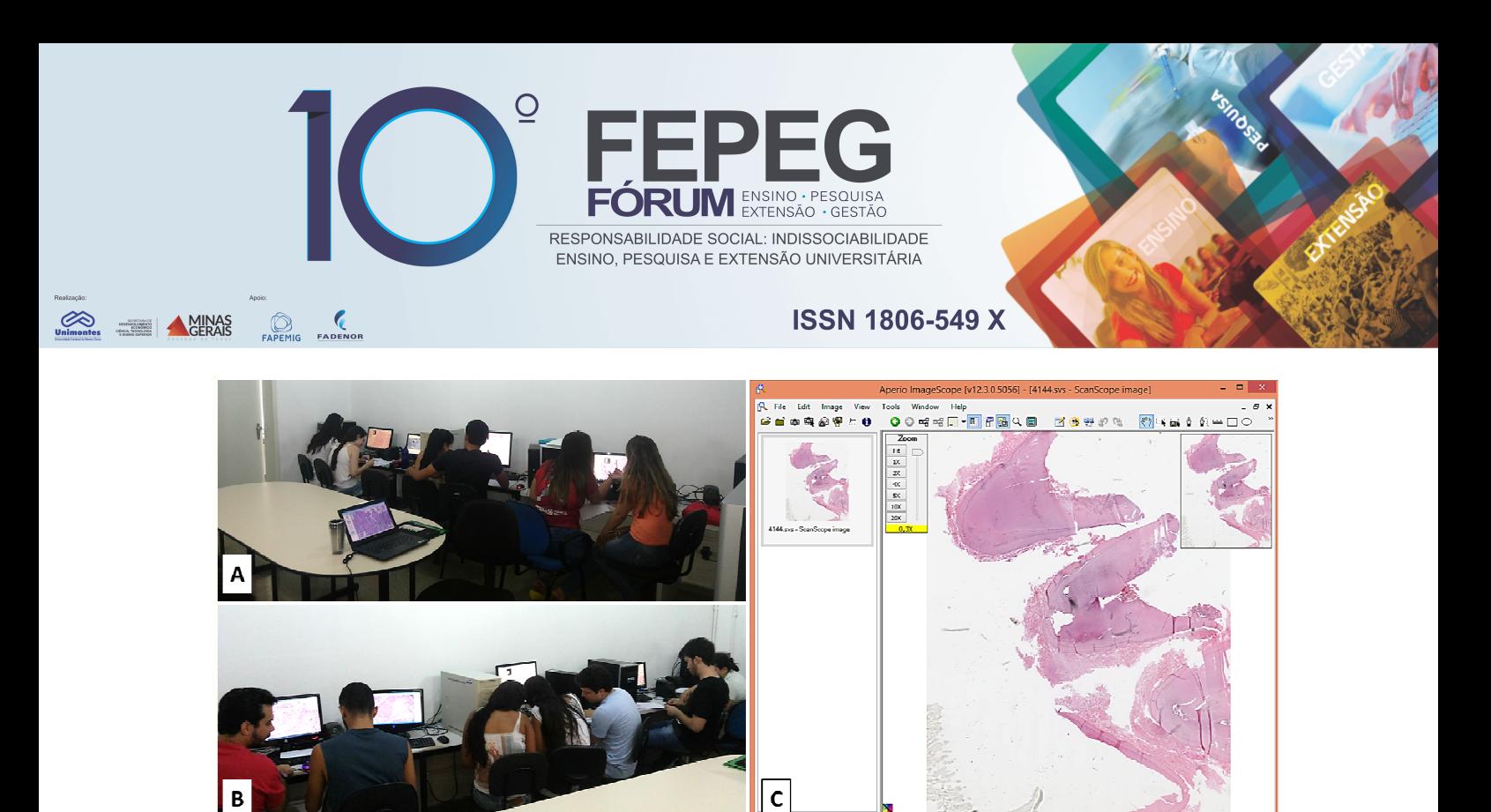

**Figura 1.** Fig. 1A e 1B – Registro de atividades práticas utilizando o "Laboratório Digital de Patologia Bucal e Histologia Especial da Unimontes" no Laboratório Morfofuncional do Centro de Ciências Biológicas e da Saúde da Universidade Estadual de Montes Claros. Fig. 1C – Imagem da tela de um dos computadores ilustrando como a "Lâmina digital" é visualizada nos computadores que são chamados ludicamente para uso durante as aulas de "Microscópios digitais".